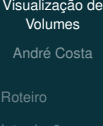

[Introdução](#page-2-0)

[Eficiência](#page-4-0)

# Visualização de imagens de ressonância magnética

André Costa

Faculdade de Engenharia Elétrica e de Computação – Unicamp

<span id="page-0-0"></span>19-11-2013

## Roteiro

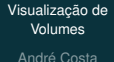

#### [Roteiro](#page-1-0)

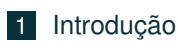

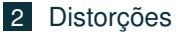

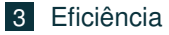

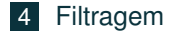

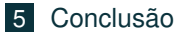

<span id="page-1-0"></span>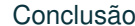

# Introdução

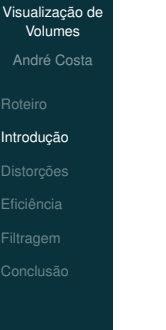

- n. Evitar distorções
- Visualização direta do volume
- Custo computacional
- **Filtragens**
- <span id="page-2-0"></span>Simplicidade de implementação

## <span id="page-3-0"></span>Correções do volume e funções de transferência

# [Visualização de](#page-0-0) Volumes André Costa [Distorções](#page-3-0) Ajuste de orientação Lateralidade ■ Anisotropia do voxels ■ Um valor de intesidade do volume pode ser mapeado em um mapa de cores definido pelo usuário ■ A opacidade relacionada a cada valor de intensidade também pode ser alterada

# Ray-casting

### [Visualização de](#page-0-0) Volumes André Costa

- 
- 
- [Eficiência](#page-4-0)
- 
- A renderização é feita por meio da técnica de ray-casting implementada num shader de fragmentos
- Durante as interações a renderização é feita com uma resolução menor
- É possível editar as funções de transferência de cor e de opacidade em tempo de execução, com feedback imediato
- <span id="page-4-0"></span>A aplicação apresenta desempenho aceitável em computadores portáteis com baixo poder de processamento gráfico

### Filtros conexos e maxtree

[Visualização de](#page-0-0) Volumes

- André Costa
- [Roteiro](#page-1-0)
- 
- 
- 
- [Filtragem](#page-5-0)
- 
- Por meio da estrutura Maxtree é possível filtrar de forma eficiente componentes conexos com volumes maiores ou menores que dados limiares
- É possível selecionar partes do volume a serem visualizadas, como é possível observar nas figuras a seguir

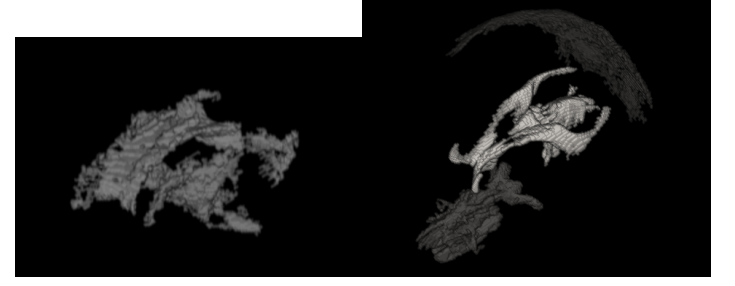

<span id="page-5-0"></span>Figure: Visualização de partes internas do cérebro

André Costa (FEEC – Unicamp) e se establece volumes de Volumes 19-11-2013 6/9

## Filtros conexos e maxtree

[Visualização de](#page-0-0) Volumes André Costa

[Filtragem](#page-5-0)

■ É também possível simplificar consideravelmente a imagem sem perder muita informação (eliminar ruído)

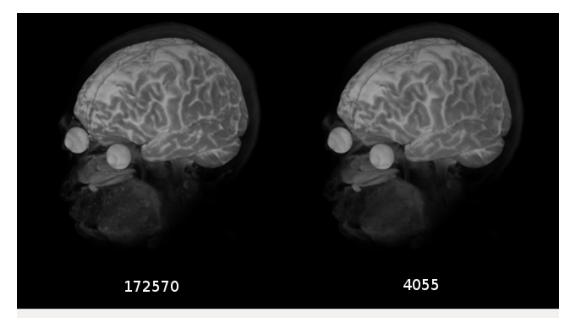

Figure: Eliminação de componentes com volume muito pequeno

As funções de transferência também podem ser utilizadas  $\mathbb{R}^n$ como uma forma de filtro

André Costa (FEEC – Unicamp) [Visualização de Volumes](#page-0-0) 19-11-2013 7/9

## Conclusão

[Visualização de](#page-0-0) Volumes

- André Costa
- 
- 
- 
- 
- 
- [Conclusão](#page-7-0)
- Buscou–se empregar as soluções mais simples para os problemas encontrados, por exemplo, utilizar projeção ortogonal para simplificar o cálculo dos raios
- As soluções simples contudo nem sempre foram fáceis de serem obtidas
- Dentre as maiores dificuldades encontradas no projeto destacam–se:
	- Familiarização com a utilização de shaders
	- Detalhes de integração das ferramentas utilizadas (Qt, Python, OpenGL e C/C++)
	- Foram feitas várias implementações da maxtree até chegar a uma com desempenho aceitável
- <span id="page-7-0"></span>Muitas operações que exigiriam grandes trechos de código em C/C++ foram simplificadas consideravelmente pela utilização do Python

# **Bibliografia**

### [Visualização de](#page-0-0) Volumes

- André Costa
- 
- 
- 
- 
- 
- [Conclusão](#page-7-0)
- Akenine-Möller, T. et al. Real-Time Rendering.  $3^a$  ed. A K Peters, 2008.
- Westenberg, M. A. et al. Volumetric Attribute Filtering and Interactive Visualization Using the Max-Tree Representation. IEEE Transactions on Image Processing, vol. 16, n. 12, pp. 2943–2952, 2007.
- <span id="page-8-0"></span>Krüger, J. and Westermann, R. Acceleration Techniques for GPU-based Volume Rendering. In: Proceedings of the 14th IEEE Visualization Conference (VIS'03), pp. 287–292, 2003.